DataPig Instant TreeView Crack Serial Number Full Torrent [April-2022]

# [Download](http://evacdir.com/auxmis?propagate=misjudgment/RGF0YVBpZyBJbnN0YW50IFRyZWVWaWV3RGF&ZG93bmxvYWR8U0kyTjNRd1ozeDhNVFkxTkRVMU9UY3dNbng4TWpVM05IeDhLRTBwSUhKbFlXUXRZbXh2WnlCYlJtRnpkQ0JIUlU1ZA=serbs)

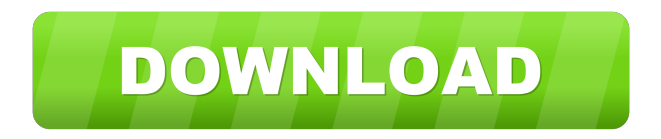

## **DataPig Instant TreeView Crack Free Download PC/Windows 2022**

A TreeView with no code! You just point to a Table that defines your hierarchy and DataPig Instant TreeView Torrent Download will create an automatically managed TreeView No setup code is required! No setup code is required! To use DataPig Instant TreeView Crack Keygen, all you have to do is: 1. Create a table in a mysql, oracle, or postgres database 2. Include a column (called `parent`) that stores the column number of your node 3. Include a column (called `child`) that stores the column number of the

next node 4. Include a column (called `name`) that stores the column name of your node 5. Include a column (called `gname`) that stores the column name of the root node 6. Include a column (called `level`) that stores the level of your node 7. Include a column (called `isleaf`) that stores a value of 1 or 0 for the root node 8. Include a column (called `gisleaf`) that stores a value of 1 or 0 for the root node DataPig Instant TreeView Download With Full Crack comes with: 5 Treeview Components \* One click to add nodes \* Two click to add children \* Five click to sort a treeview \* Three click to remove nodes \* Two click to remove children \* Four click to open a node \* Three click to open a children \* Four click to open all \* Four click to open all children \* Three click to expand a node \* Two click to collapse a node \* Two click to expand all nodes \* Three click to collapse all nodes \* Two click to sort a treeview \* Four click to re-arrange a treeview \* One click to move a node \* Three click to move a children \* Two click to move a children \* Two click to move a root node \* Three click to move a root node \* Three click to delete a node \* Two click to delete a children \* Three click to delete a children \* Four click to delete a node \* One click to re-create a root node \* Three click to re-create a children \* One click to re-create a children \* Two click to recreate a children \* One click to re-create a children \* Two click to re-create a root node \* Three click to re-

#### **DataPig Instant TreeView Crack+ With License Key [32|64bit]**

Tired of entering newlines and tabs to indent your code? This tab-switching cinstrument is here to help you! The Rinzo allows you to easily create indented code and runs multiple instances with a single click. The tool automatically changes tab sizes on each insertion, deletes the previous insertion and inserts the code in the next tab.Q: How to get list of colors in an image by using OpenCV I have an image in.jpg format and I want to get all the RGB values in it. I have used the OpenCV function cv::cvtColor to do this, but it also takes an integer value in the range [0, 255] for each of the channels: For an image that has 3 channels (RGB): cv::cvtColor(original, colored, CV\_BGR2RGB); This would give 3 values in each channel - all in the range [0, 255]. However, I want to know what values are in the image. For example, I may be interested in RGB $(255, 255, 255)$ , RGB $(255, 192, 0)$  and so on. Is there any way to

achieve this in OpenCV? A: You can use the segmentation function cv::threshold. Here is an example of how to get the threshold values: cv::Mat thresholded =  $img.close()$ ; // You can use several different thresholds: cv::threshold(thresholded, thresholded, color, value, CV\_THRESH\_BINARY | CV\_THRESH\_OTSU); // Find the threshold values: double red; double green; double blue; cv::threshold(thresholded, rgb, cv::threshold(thresholded, cv::Scalar(0,0,255), 100, 0), &red, &green, &blue); This will give you the smallest value for each color component. You can also use a different function for each color component. Note that the last parameter is the lower border. The function will return an integer if the color is outside the border. // // Generated by class-dump 3.5 (64 bit) (Debug version compiled Oct 15 2018 10:31:50). // // classdump is Copyright (C 1d6a3396d6

### **DataPig Instant TreeView [2022-Latest]**

DataPig Instant Treeview is designed to make your life easier, instantly get to all your hierarchical data in one place. DataPig Instant TreeView adds a TreeView control to the form for you, so that you can simply use the TreeView's "Add Node" function to create your hierarchy. DataPig Instant TreeView can store as many nodes as you want to. You can show as many levels of the tree as you want. All you have to do is store your tree data into a Table, and set the TreeView's DataSource property. DataPig Instant TreeView will do the rest. Download Download. There are two version of DataPig Instant TreeView. They are pre-installed with Visual Studio 2010 and Expression Studio, and you can download them directly from the package. Features Description: 1. Show all the data. DataPig Instant TreeView only shows the leaf node, and all the data. But if you want to see all the data, you can easily do that. With the "Show ALL Nodes" property enabled, you can show all the nodes. 2. Save the data. With the "Save the data when closing" property enabled, when you close the form, the data will be saved. 3. Auto-expand the parent node. If you have a parent node, when you click on the node to expand, the parent node will automatically expand. 4. Drag the node to another position. You can drag the node to any position on the form. 5. Drag and drop the node. Drag and drop the node to any position on the form. 6. Select the node. With the "Select" property enabled, you can select the node. 7. Size of the node. You can specify the width and height of the node. 8. Change the background color of the node. You can change the background color of the node. 9. Create a sub-node. You can drag a node into another node. 10. Drop a label to the node. You can drop a label to the node. 11. Remove the node. If you want to remove a node, you can click on the Remove button. 12. Rerun the form. If you have modified the code in the designer, you can rerun the form to update the control

#### **What's New In DataPig Instant TreeView?**

Create an instant Treeview with DataPig Instant Treeview. This application demonstrates using an API to build the treeview. This API is useful for building customized treeviews. Using this API, we will create a TreeView control. The input XML Schema for the hierarchy is: We will store our data in a table called "hierarchy" in a relational database. The input for the hierarchy table is as follows: The input data for the above table is shown below: To create a TreeView, we will create a top level node called "Trees" and create an instance of the TreeItem data structure for each level. We will do this recursively. This structure is shown below: The output from this is as follows: The output data from the above step looks like this: This shows the TreeView control with all the TreeItems stored as XML. We will continue building the tree by creating a node for each of the items. We will add a treeview control to the root element "Trees". The root element is at level 0. We need to associate the treeview control to the TreeItem by setting its value to the rowid of the tree item. The tree will be used to build the tree. The TreeItem data structure is shown below: The output from the above step is as follows: The

## **System Requirements For DataPig Instant TreeView:**

- Windows 7/8/8.1/10, 64-bit processor - 4GB RAM - NVIDIA GeForce GTX 560 / AMD Radeon HD 7770 / Intel HD4000 series - 2GB VRAM - OpenGL 3.3 compatible - Sony Move motion sensor - 4 USB ports with keyboard and mouse - Windows Vista 32-bit with 32-bit DirectX, OpenGL 2.0 compatible - AMD Radeon HD 5000 series or Intel G45 chipset with 2GB VRAM - 8 GB of

Related links:

[https://gsmile.app/upload/files/2022/06/i3uSAnKJ7tGHl2gk4x9A\\_07\\_d942cb779e700](https://gsmile.app/upload/files/2022/06/i3uSAnKJ7tGHl2gk4x9A_07_d942cb779e700df78e89741061ff1455_file.pdf) [df78e89741061ff1455\\_file.pdf](https://gsmile.app/upload/files/2022/06/i3uSAnKJ7tGHl2gk4x9A_07_d942cb779e700df78e89741061ff1455_file.pdf) [https://evgeniyaborisova.com/2022/06/07/american-animated-flag-usa-crack-activation](https://evgeniyaborisova.com/2022/06/07/american-animated-flag-usa-crack-activation-code-with-keygen-free-pc-windows-2022/)[code-with-keygen-free-pc-windows-2022/](https://evgeniyaborisova.com/2022/06/07/american-animated-flag-usa-crack-activation-code-with-keygen-free-pc-windows-2022/) <http://shalamonduke.com/?p=4774> <http://buymecoffee.co/?p=4129> <http://jwbotanicals.com/jagware-mbox-to-nsf-wizard-crack-free-mac-win-latest-2022/> <https://ppetn.com/wp-content/uploads/2022/06/marztae.pdf> <http://dragonsecho.com/?p=2270> <https://pickrellvet.com/crossloop-crack-free-3264bit-2022/> <https://thenationalcolleges.org/?p=2617> <http://trefleassurances.fr/?p=5581> <http://www.kengerhard.com/?p=1105> <https://delicatica.ru/2022/06/07/jackets-screensaver-crack-for-windows/> <https://richard-wagner-werkstatt.com/2022/06/07/cecil-launcher-free-2022-new/> [https://ceolaiy5mc.wixsite.com/arimripal/post/pdf-counter-crack-with-full-keygen-mac](https://ceolaiy5mc.wixsite.com/arimripal/post/pdf-counter-crack-with-full-keygen-mac-win-2022)[win-2022](https://ceolaiy5mc.wixsite.com/arimripal/post/pdf-counter-crack-with-full-keygen-mac-win-2022) <https://liquidonetransfer.com.mx/?p=2882> <https://foncab.org/wp-content/uploads/2022/06/berrnav.pdf> <https://www.recetariodesirena.com/wp-content/uploads/2022/06/yuleback.pdf> <https://polydraincivils.com/wp-content/uploads/2022/06/finlalli.pdf>

<https://thecvsystem.com/wp-content/uploads/2022/06/CleanMOCache.pdf> <https://sarahebott.org/file-names-export-1-12-crack-with-registration-code-latest/>